## **Subroutine 1**

Versione "semplice" che scambia gli elementi della diagonale con se stessi:

```
transpose: move $t0,$a0 # t0 = puntatore elem diagonali
         move $t1, $a1 # t1 = contatore ciclo esterno
         mul $t7, $a1, 4 # t7 = 4n (n word)
outerloop: move $t2,$t0 # t2 = scorre riga
         move $t3,$t0 # t3 = scorre colonna
         move $t4, $t1 # t4 = contatore ciclo interno
innerloop: lw $t5, ($t2) # Scambio (t2) con (t3)lw $t6,($t3)
         sw $t6,($t2)
         sw $t5,($t3)
         addi $t2,4
         add $t3,$t3,$t7
         addi $t4,-1bgtz $t4, innerloop # while (t4>0)add $t0,$t0,$t7 # prox diagonale +n+1
         addi $t0,4
         addi $t1,-1
         bgtz $t1,outerloop
         jr $ra
```
Versione più ottimizzata che scambia solo gli elementi non diagonali (+istruz -tempo):

```
transpose: move $t0,$a0 # t0 = puntatore elem diagonali<br>move $t1,$a1 # t1 = contatore ciclo esterno
                               # t1 = contatore ciclo esterno
          mul $t7, $a1, 4 # t7 = 4n (n word)
outerloop: ble $t1,1,exitouter # while(t1>1)
          add $t2, $t0, 4 # t2 = score riga =right(t0)
          add $t3, $t0, $t7 # t3 = scorre colonna =down(t0)
          move $t4, $t1 # t4 = contatore ciclo interno
innerloop: ble $t4,1,exitinner
          lw $t5, ($t2) # Scambio (t2) con (t3)lw $t6,($t3)
          sw $t6,($t2)
          sw $t5,($t3)
          addi $t2,4
          add $t3,$t3,$t7
          addi $t4,-1b innerloop
exitinner: add $t0,$t0,$t7 # prox diagonale +n+1
          addi $t0,4
          addi $t1,-1
          b outerloop
exitouter: jr $ra
```
## Subroutine 2

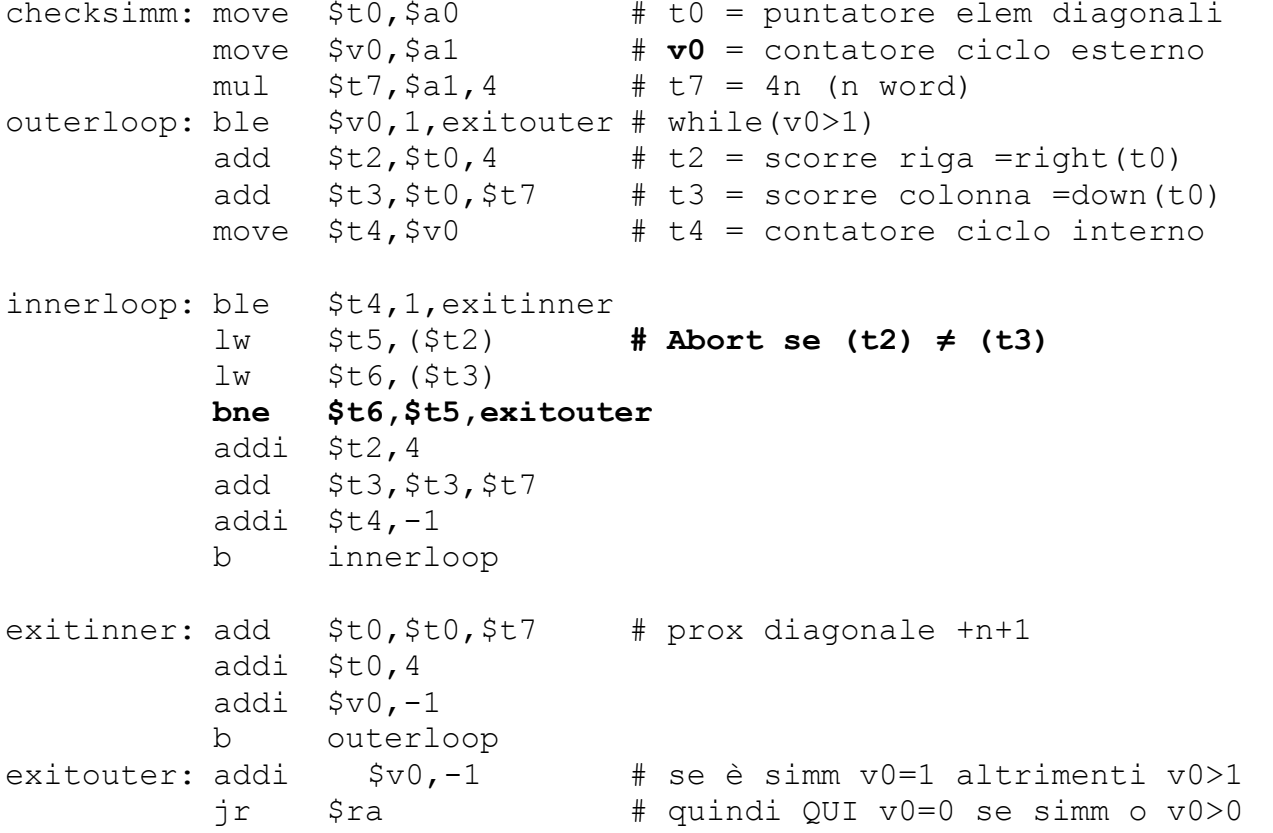